*Modellering og programmering. Lineær algebra* 33

## **2. Lineære ligningssystemer.** Afsnit 2.1 – 2.3

 $n$  lineære ligninger med  $n$  ubekendte

$$
\boldsymbol{A} \boldsymbol{x} = \boldsymbol{b} \; , \;
$$

## eller

 $a_{11}x_1 + a_{12}x_2 + \cdots + a_{1n}x_n = b_1$  $a_{21}x_1 + a_{22}x_2 + \cdots + a_{2n}x_n = b_2$ . .  $a_{n1}x_1 + a_{n2}x_2 + \cdots + a_{nn}x_n = b_n$ Simple varianter :  $n = 1$  eller  $n = 2$ . *A* er diagonal:  $(Ax)_i = a_{ii}x_i$  .  $x_i = b_i/a_{ii}$ 

A er ortogonal. Se nedenfor.

*A* er en trekant-matrix. Se nedenfor.

I en nedre trekantmatrix *L* er alle elementerne over diagonalen lig med 0. I en øvre trekantmatrix *U* er alle elementerne under diagonalen lig med 0. Nemt at løse et ligningssystem hvor koefficient-matricen er en trekantmatrix. Fx  $Ux = c$ 

$$
u_{11}x_1 + u_{12}x_2 + \cdots + u_{1n}x_n = c_1
$$
  

$$
u_{22}x_2 + \cdots + u_{2n}x_n = c_2
$$
  

$$
\vdots
$$
  

$$
u_{nn}x_n = c_n
$$

Vi vil antage, at alle  $u_{ii} \neq 0$ . Sidste ligning indeholder kun én ubekendt

$$
x_n = c_n/u_{nn} .
$$

Indsæt i næstsidste ligning og flyt det kendte bidrag over på højre side

$$
u_{n-1,n-1}x_{n-1} = c_{n-1} - u_{n-1,n}x_n \Leftrightarrow x_{n-1} = (c_{n-1} - u_{n-1,n}x_n)/u_{n-1,n-1}
$$
  
Således fortsættes:

*Modellering og programmering. Lineær algebra* 34

 $n \times n$  matricen *Q* er ortogonal hvis  $Q^T Q = I$  dvs hvis

$$
\left(\boldsymbol{Q}^T\boldsymbol{Q}\right)_{ij} = \boldsymbol{Q}_{:,i}^T\boldsymbol{Q}_{:,j} = \begin{cases} 0 & \text{hvis } i \neq j, \\ 1 & \text{hvis } i = j. \end{cases}
$$

M.a.o: en orthogonal matrix har ortonormale søjler.

Nemt at løse et ligningssystem med ortogonal koefficient-matrix:

$$
Qx=b \quad \Leftrightarrow \quad Q^TQx=Q^Tb \quad \Leftrightarrow \quad x=Q^Tb
$$

Vi skal altså blot multiplicere højresiden med den transponerede matrix.

Alternativ udledning

$$
\bm{Qx} = x_1\bm{Q}_{:,1} + x_2\bm{Q}_{:,2} + \cdots + x_n\bm{Q}_{:,n} = \bm{b}
$$

Multiplicér på begge sider med  $\boldsymbol{Q}_{:,k}^T$  og udnyt ortonormaliteten

$$
1 \cdot x_k = \mathbf{Q}_{:,k}^T \mathbf{b} , \quad k = 1, 2, \ldots, n
$$

*Modellering og programmering. Lineær algebra* 36

Algoritme til løsning af *Ux* <sup>=</sup> *<sup>c</sup>*. Tilbageløsning (Back substitution)

$$
x_n = c_n/u_{nn}
$$
  
\nfor  $i = n-1, ..., 2, 1$   
\n
$$
x_i = (c_i - u_{i,i+1}x_{i+1} - \cdots - u_{i,n}x_n)/u_{ii}
$$
  
\nend

**Eksempel 2.4.**

$$
\begin{pmatrix} 9 & 3 & 1 \ 2 & \frac{5}{9} & 4 \ 3 & \frac{5}{9} & 5 \ 4 & \frac{2}{9} & 5 \ \end{pmatrix} \begin{pmatrix} x_1 \ x_2 \ x_3 \end{pmatrix} = \begin{pmatrix} 1.6 \ -\frac{0.1}{9} & 4 \ \frac{0.57}{9} & 5 \ \end{pmatrix} \qquad x_3 = \frac{5.7}{9} / \frac{3}{9} = 1.9 ,
$$
  
\n
$$
x_2 = \left( \frac{-0.1}{9} - \frac{5}{9} \cdot 1.9 \right) / \frac{2}{3} = -1.6 ,
$$
  
\n
$$
x_1 = \left( 1.6 - 3 \cdot (-1.6) - 1 \cdot 1.9 \right) / 9 = 0.5 .
$$

MATLAB: 
$$
x(n) = c(n)/U(n, n);
$$

\nfor  $i = n-1 : -1 : 1$ 

\n $x(i) = (c(i) - U(i, i+1:n) * x(i+1:n)) / U(i, i);$ 

\nend

Lige så simpelt at løse  $Lx = b$ . Fremadløsning (Forward substitution)

# **2.2. Gauss elimination**

Trin 1 : Omform  $Ax = b$  til  $Ux = c$  med samme løsning, x

Trin <sup>2</sup> : Løs *Ux* <sup>=</sup> *<sup>c</sup>* (tilbageløsning)

Omformningen sker ved en følge af såkaldte elementar-operationer

1◦ Ombyt to ligninger, dvs rækker i matricen og højresiden.

2<sup>°</sup> Modificér en ligning ved at subtrahere et multiplum af en af de andre ligninger.

## Algoritmen er

- 1. Modificér ligning  $2, \ldots, n$  så  $x_1$  er elimineret.
- 2. Modificér de modificerede ligninger  $3, \ldots, n$  så også  $x_2$  er elimineret.
- 
- (n-1). Modificér den modificerede ligning  $n$  så også  $x_{n-1}$  er elimineret.

Hvis matricen er regulær, så er alle  $u_{ii} \neq 0$ , dvs forudsætningen for at bruge tilbageløsningalgoritmen er opfyldt.

*Modellering og programmering. Lineær algebra* 38

Til beskrivelsen (og til håndregning) er det en fordel at indføre en totalmatrix (engelsk: augmented matrix)

$$
\boldsymbol{T} = \begin{pmatrix} a_{11} & a_{12} & \dots & a_{1n} & b_1 \\ a_{21} & a_{22} & \dots & a_{2n} & b_2 \\ \vdots & \vdots & & \vdots & \vdots \\ a_{n1} & a_{n2} & \dots & a_{nn} & b_n \end{pmatrix}.
$$

Den  $i^{\text{te}}$  række i  $T$  repræsenterer den  $i^{\text{te}}$  ligning.

**Eksempel.** Elementar-operation 1◦

 $2x_2 = 4$  $3x_1 + 4x_2 = 5$  $T = \left( \begin{matrix} 0 & 2 & 4 \\ 3 & 4 & 5 \end{matrix} \right)$ . Ombyt de to ligninger. Vi skriver  $T_{1,:} \leftrightarrow T_{2,:}$  og

$$
\left(\begin{array}{cc|c}0 & 2 & 4\\ & 2 & 4\end{array}\right) \sim \left(\begin{array}{cc|c}3 & 4 & 5\\ & 2 & 2\\ & 2 & 2\end{array}\right) = \left(\begin{array}{cc|c}U & c\end{array}\right)
$$

 $(3 \t4 \t5)$   $(0 \t2 \t4)$   $(0 \t1^2)$ 

"∼" kan læses "har samme løsning som".

#### **Eksempel.** Elementar-operation 2◦ Jf **Calculus**

$$
5x_1 + 2x_2 = 900 \n3x_1 + 4x_2 = 960
$$
\n
$$
T = \begin{pmatrix} 5 & 2 & 900 \\ 3 & 4 & 960 \end{pmatrix}.
$$

Vælg eliminations-koefficienten  $\ell_{21} = \frac{3}{5} = 0.6$  og træk  $\ell_{21}T_{1,:}$  fra  $T_{2,:}$ .

Koefficienten til den modificerede 2. ligning bliver  $3 - 0.6 \cdot 5 = 0$ .

Den modificerede 2. ligning erstatter den gamle.

Vi skriver 
$$
T_{2,:} \leftarrow T_{2,:} - \ell_{21} T_{1,:}
$$
 (dynamisk lighedstegn) og

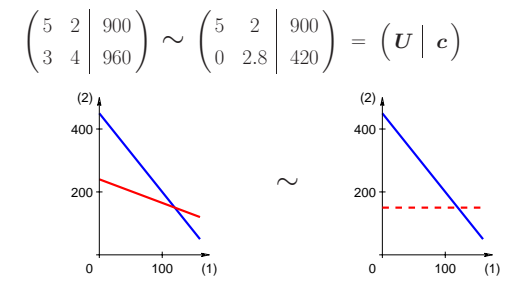

*Modellering og programmering. Lineær algebra* 40

$$
\begin{array}{lll}\text{Resum\'e:} & \text{Trin 1:} & T \ = \ \left(\begin{array}{c|c}A & b\end{array}\right) \sim \ \left(\begin{array}{c|c}U & c\end{array}\right) \\\\ \text{Trin 2:} & \text{Løs} & Ux = c \quad \text{(via tilbageløsning)}\end{array}
$$

Trin 1: Successiv elimination af  $x_k$  fra ligning  $k+1,\ldots,n$ 

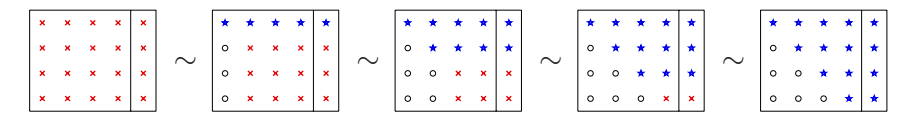

*<sup>×</sup>* : Element i aktive del af systemet

 $\star$  : Element i  $\big( \, U \, \big| \, \, c \, \big)$ 

Værktøj: Elementar-operationer, som ikke ændrer løsningen

- 1◦ Ombyt to ligninger, dvs rækker i *T*.
- 2<sup>°</sup> Modificér en ligning ved at subtrahere et multiplum af en af de andre ligninger.
- NB: Værdierne ændres undervejs.  $a_{ij}$  betegner den aktuelle værdi af  $(T)_{ij}$

 $\odot$ 

#### **Eksempel 2.6.**

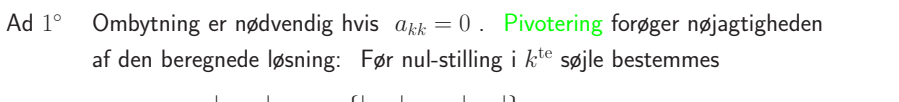

$$
p_k : |a_{p_k,k}| = \max\{|a_{kk}|, \ldots, |a_{nk}|\}.
$$

Hvis  $p_k > k$ , så ombyt  $p_k^{\text{te}}$  og  $k^{\text{te}}$  ligning.

Ad 2<sup>°</sup>  $T_{i,:}$  ←  $T_{i,:}$  –  $\ell_{ik}T_{k,:}$ , hvor  $\ell_{ik} = a_{ik}/a_{kk}$  er den såkaldte

eliminations-koefficient. Nye koefficient til  $x_k$  i den i<sup>te</sup> ligning:

$$
a_{ik} - \frac{a_{ik}}{a_{kk}} a_{kk} = 0.
$$

Vi slap altså af med bidrag fra  $x_k$ .

Pivotering medfører, at alle  $|\ell_{ik}| \leq 1$ .

Uden pivotering er der risiko for, at bidraget  $-\ell_{ik}T_{k,:}$  "drukner" informationen i den "gamle"  $i<sup>te</sup>$  ligning.

# $\begin{pmatrix} 1 & 1 & 1 & 0.8 \\ 4 & 2 & 1 & 0.7 \\ 9 & 3 & 1 & 1.6 \end{pmatrix} \quad \begin{matrix} \sim \\[-10pt] p_1 = 3 \end{matrix} \quad \begin{pmatrix} 9 & 3 & 1 & 1.6 \\ 4 & 2 & 1 & 0.7 \\ 1 & 1 & 1 & 0.8 \end{pmatrix} \quad \begin{matrix} \sim \\[-10pt] \ell_{21} = \frac{4}{9} \end{matrix}$  $\begin{pmatrix} 9 & 3 & 1 & 1.6 \\ 0 & \frac{2}{3} & \frac{5}{9} & -\frac{0.1}{9} \\ 0 & \frac{2}{3} & \frac{8}{6} & \frac{5.6}{6} \end{pmatrix}$   $p_2 = 2$   $\begin{pmatrix} 9 & 3 & 1 & 1.6 \\ 0 & \frac{2}{3} & \frac{5}{9} & -\frac{0.1}{9} \\ 0 & 0 & \frac{3}{6} & \frac{5.7}{9} \end{pmatrix}$

*Modellering og programmering. Lineær algebra* 42

#### Algoritmisk formulering:

$$
\begin{aligned}\n\text{for } k &= 1, 2, \dots, n-1 \\
\text{find } p_k: \quad \left| a_{p_k, k} \right| &= \max_{i=k+1, \dots, n} \left| a_{i,k} \right| \\
\text{if } a_{p_k, k} & \neq 0 \text{ then} \\
\text{if } p_k \neq k \text{ then } T_{k,:} \leftrightarrow T_{p_k,:} \text{ end} \\
\text{for } i &= k+1, \dots, n \\
\ell_{ik} &= a_{ik}/a_{kk} \\
T_{i,:} & \leftarrow T_{i,:} - \ell_{ik} T_{k,:} \\
\text{end} \\
\text{end}\n\end{aligned}
$$

Kun hvis matricen  $\boldsymbol{A}$  er singulær kan det ske, at  $\boldsymbol{a}_{p_k,k} = 0$ . Da er alle  $a_{kk} = \cdots = a_{nk} = 0$ , og vi går blot videre til næste søjle. *Modellering og programmering. Lineær algebra* 44

## **2.3. Fuldstændig løsning** pp <sup>26</sup> – <sup>28</sup>

Hvis matricen  $A$  er regulær, er alle  $u_{ii} \neq 0$ , og løsningen  $x$  er éntydig.

Et singulært system afsløres af, at en eller flere  $u_{ii} = 0$ .

Vi vil nøjes med at diskutere det tilfælde, hvor all  $u_{ii} \neq 0$ , bortset fra  $u_{nn} = 0$ .

Den sidste ligning i  $Ux = c$  har da formen  $0 \cdot x_n = c_n$ . Hvis  $c_n \neq 0$ , er der ingen løsning.

Hvis  $c_n = 0$ , kan vi vælge  $x_n = \alpha$ , hvor  $\alpha$  er et vilkårligt reelt tal. Resten af løsningen findes som sædvanligt:

**for** 
$$
i = n-1, ..., 2, 1
$$
  
\n $x_i = (c_i - u_{i,i+1}x_{i+1} - ... - u_{i,n}x_n)/u_{ii}$   
\n**end**

### **Eksempel 2.8.**

$$
\left(\begin{array}{c|c|c|c|c|c} \mathbf{A} & \mathbf{b} \end{array}\right) = \begin{pmatrix} 1 & 2 & 3 & 8 \\ 4 & 5 & 6 & 20 \\ 7 & 8 & 9 & 32 \end{pmatrix} \sim \begin{pmatrix} 7 & 8 & 9 & 32 \\ 0 & \frac{6}{7} & \frac{12}{7} & \frac{24}{7} \\ 0 & 0 & 0 & 0 \end{pmatrix}
$$

$$
x_3 = \alpha
$$
  
\n
$$
x_2 = \left(\frac{24}{7} - \frac{12}{7}\alpha\right) / \frac{6}{7} = 4 - 2\alpha
$$
  
\n
$$
x_1 = \left(32 - 8\cdot(4 - 2\alpha) - 9\alpha\right) / 7 = \alpha
$$
  
\n
$$
\mathbf{Dvs} \qquad \mathbf{x} = \mathbf{x}_b + \alpha \mathbf{w} = \begin{pmatrix} 0 \\ 4 \\ 0 \end{pmatrix} + \alpha \begin{pmatrix} 1 \\ -2 \\ 1 \end{pmatrix}, \quad \alpha \in \mathbb{R}.
$$

 $MATLAB: \Rightarrow x = A \setminus b$ 

Warning: Matrix is close to singular or badly scaled. Results may be inaccurate. RCOND <sup>=</sup> 2.203039e-018.

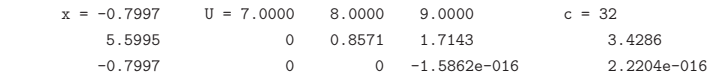

 $U(3,3) \neq 0$  og c(3)  $\neq 0$  på grund af afrundingsfejl

*Modellering og programmering. Lineær algebra* 46

Generelt har den fuldstændige løsning formen  $x = x_b + \alpha w$ , hvor  $\alpha$  er et vilkårligt reelt tal.

Det følger af udledningen, at  $Ax_b = b$ ,

og *<sup>w</sup>* er løsning til det homogene system *Aw* <sup>=</sup> **0** . *<sup>w</sup>* tilhører nulrummet for *A*. Når  $u_{nn}$  er det eneste 0-element på diagonalen af  $U$ , er  $w$  en basis for nulrummet.

*Modellering og programmering. Lineær algebra* 47

Vi valgte  $w_n = 1$  og derfor gælder

$$
A w = w_1 A_{:,1} + \cdots + w_{n-1} A_{:,n-1} + A_{:,n} = 0
$$
  
\n
$$
\Downarrow A_{:,n} = -w_1 A_{:,1} - \cdots - w_{n-1} A_{:,n-1},
$$

og dermed

$$
\mathbf{A} \mathbf{x} = x_1 \mathbf{A}_{:,1} + \cdots + x_{n-1} \mathbf{A}_{:,n-1} + x_n \mathbf{A}_{:,n}
$$
  
=  $(x_1 - w_1 x_n) \mathbf{A}_{:,1} + \cdots + (x_{n-1} - w_{n-1} x_n) \mathbf{A}_{:,n-1}$ .

Billedrummet for *A* udspændes i dette tilfælde af de første <sup>n</sup>−1 søjler i *A*.

*Ax* <sup>=</sup> *b* har en løsning hvis og kun hvis *b* tilhører billedrummet for *A*.

For en regulær matrix  $\mathbf{A} \in \mathbb{R}^{n \times n}$  gælder

Billedrummet er lig med  $\mathbb{R}^n$ .  $\odot$ 

 $Ax = b$  har en éntydig løsning for enhver  $b \in \mathbb{R}^n$ 

 $\odot$ Nulvektoren  $w = 0$  er den eneste løsning til det homogene system  $Aw = 0$